## **GONG - Funcionalidad #1425**

# **Habilitar HTTPS en instancias de GONG**

2012-05-16 09:44 - Santiago Ramos

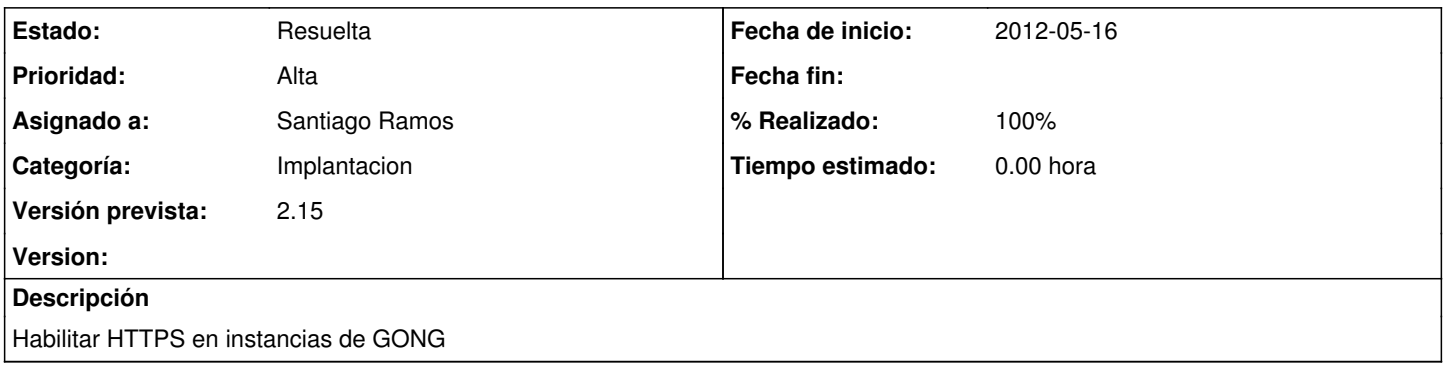

#### **Histórico**

#### **#1 - 2012-05-16 15:04 - Santiago Ramos**

*- % Realizado cambiado 0 por 100*

Solicitados e instalados todos los certificados en produccion.gong.org.es

### **#2 - 2012-05-16 15:04 - Santiago Ramos**

*- Estado cambiado Asignada por Resuelta*